# Free Download

Vlc Video Music Player App For Mac

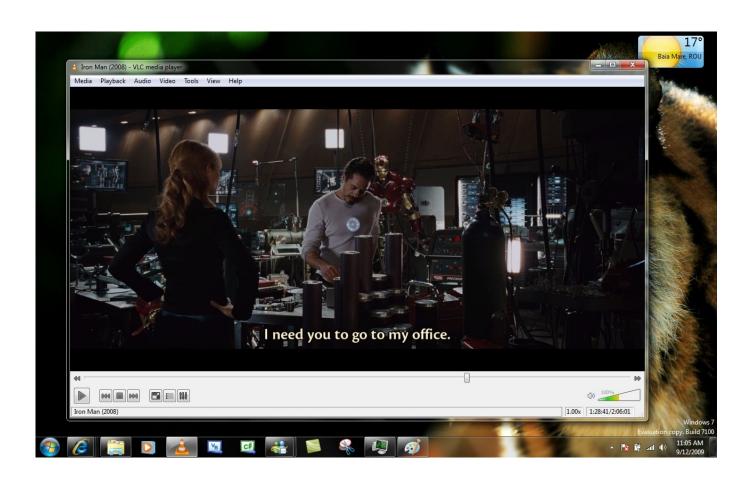

Vlc Video Music Player App For Mac

## Free Download

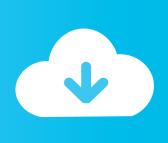

When it comes to subtitles syncing and speed fortunately the two apps can do it while video playback is on.. While QT was still working on converting the file I downloaded VLC unpacked installed reviewed and watched the movie I recorded before QT had finished converting the file.

- 1. music player
- 2. music player app
- 3. music player download

The software boasts of a cycle 3D mode and VR mode for 360-degree video playback both of which are features that you wont easily find in a video player.. While QT was still working to convert the file I downloaded VLC unpacked it installed it verified it and watched the movie that I recorded before QT finished converting the file.

#### music player

music player for android, music player, music player app, music player download, music player apk, music player for pc, music player online, music player app download, music player for kids, music player mp3, music player apps, music player download for pc, music player windows, music player device <a href="Free Download Aplikasi Facebook Untuk Hp Nokia 6300">Free Download Aplikasi Facebook Untuk Hp Nokia 6300</a>

The Software has a cycle 3D mode and VR mode for 360-degree video playback both features you cant find easily in a video player. <u>Text Comparison Tools For Mac</u>

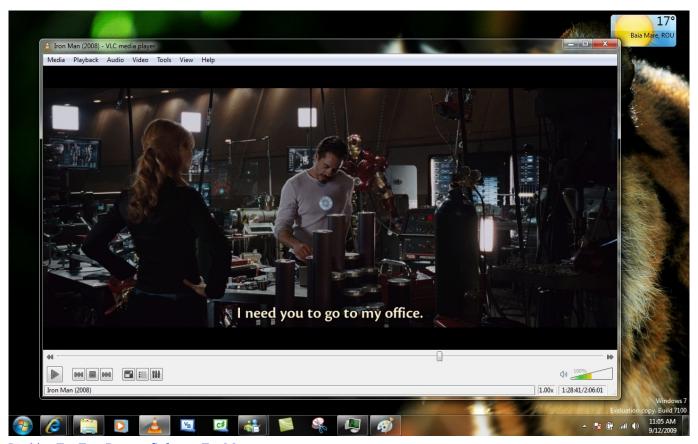

Looking For Free Remote Software For Mac

#### music player app

#### Intel X3100 Driver For Mac

When it comes to subtitles synchronization and speed thankfully both the apps allow you to do it while the video playback is on.. Flag non default HDMV subset video streams Increase TS probing amount for 4K streams.. If you dont have the VLC desktop Entry file or it disappears for some reason youll need to create a file.. Flag HDMV still video streams by default Increase The amount of exploration for 4K streams.. If you dont have the VLC Desktop Entry file or it disappears for some reason you will have to make one. Download free verbatim rapier v1 software downloads

### music player download

Canon Mp610 Printer Driver For Mac Os X

ae05505a44 Download Mark One Exact Ce Lipseste

ae05505a44

How To Download Winebottler For Mac